## **Computer Tips**

Brought to you by

## **Michael's Computer Services Michael's Computer Services**

## **Using Ebay—6**

Having bought your first item on Ebay, you now have a better knowledge of how Ebay works. You have your first feedback rating, and all has gone very well. Now you might want to go to the other side, and try selling something on Ebay.

 Selling on Ebay is similar to holding a garage sale, except your buyers visit your item/s on Ebay instead of at your home. Listing an item for sale with Ebay costs a small fee, but opens your item to millions of potential buyers.

 To become a seller, you use your account with Ebay much like you do as a buyer. In addition however, you are required to link a valid bank account with your Ebay account. This addition enables a buyer of your item to pay you, and also allows Ebay to deduct their selling fees.

 Once your account has seller status, you can list an item for sale. The link for this is right on the front page of Ebay's website. This 'Sell' link opens a series of pages, where firstly you add a title briefly describing what it is you are selling. Next is where you add a complete description of your item, how long you want the auction to run, and the starting price for the item. Also there is opportunity to add photos of your item.

 When writing your description, be as detailed as possible. Potential buyers of your item appreciate openness and accuracy, and also photos of the item if possible. We have found that the better the description, the higher the price people are willing to bid.

 When listing your item for sale, you should also specify the delivery method you prefer. If you select Australia Post, you should set a fee for buyers to pay when they choose postage. Setting this fee at a reasonable amount will ensure you maintain happy buyers and good feedback.

 Once you have finished listing your item, Ebay puts your new item into its database, where it becomes viewable to millions of people. All you do now is wait and see how the auction goes.

 While looking at your item for sale, buyers can contact you via Ebay's email system, asking you anything they are not sure on. As a seller, you also have the option of showing their questions and your answers underneath your listed item for other buyers to read.

 When your auction finishes, the winning bidder will contact you. If you do not hear from the buyer within a reasonable time, you can contact them, asking how they wish to pay and receive their item. Once contact has been made, and you have received the money owing, then you can send them the item.

 Being a seller on Ebay can be very rewarding. It is satisfying to see an item successfully listed and sold, all from the comfort of your own home. Occasionally things can go wrong, but Ebay has several avenues available to resolve any problems.

 For more info, go to www.ebay.com.au/ community/answercenter/index.html. Here you will find answers to most of your Ebay questions. Happy Ebay-ing!

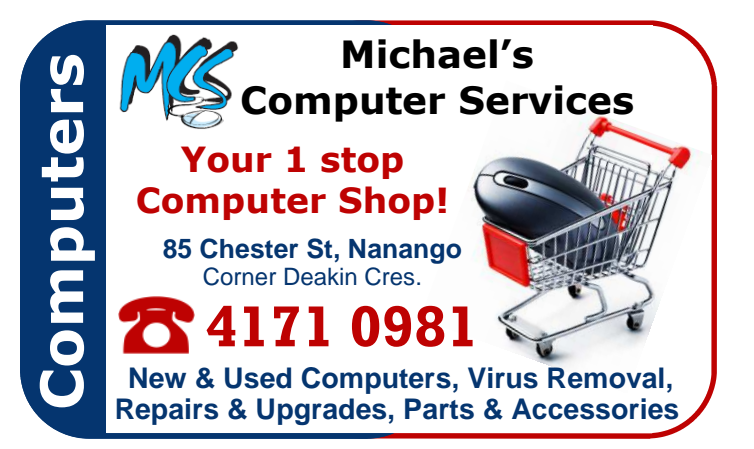